## **GOUVERNANCE**

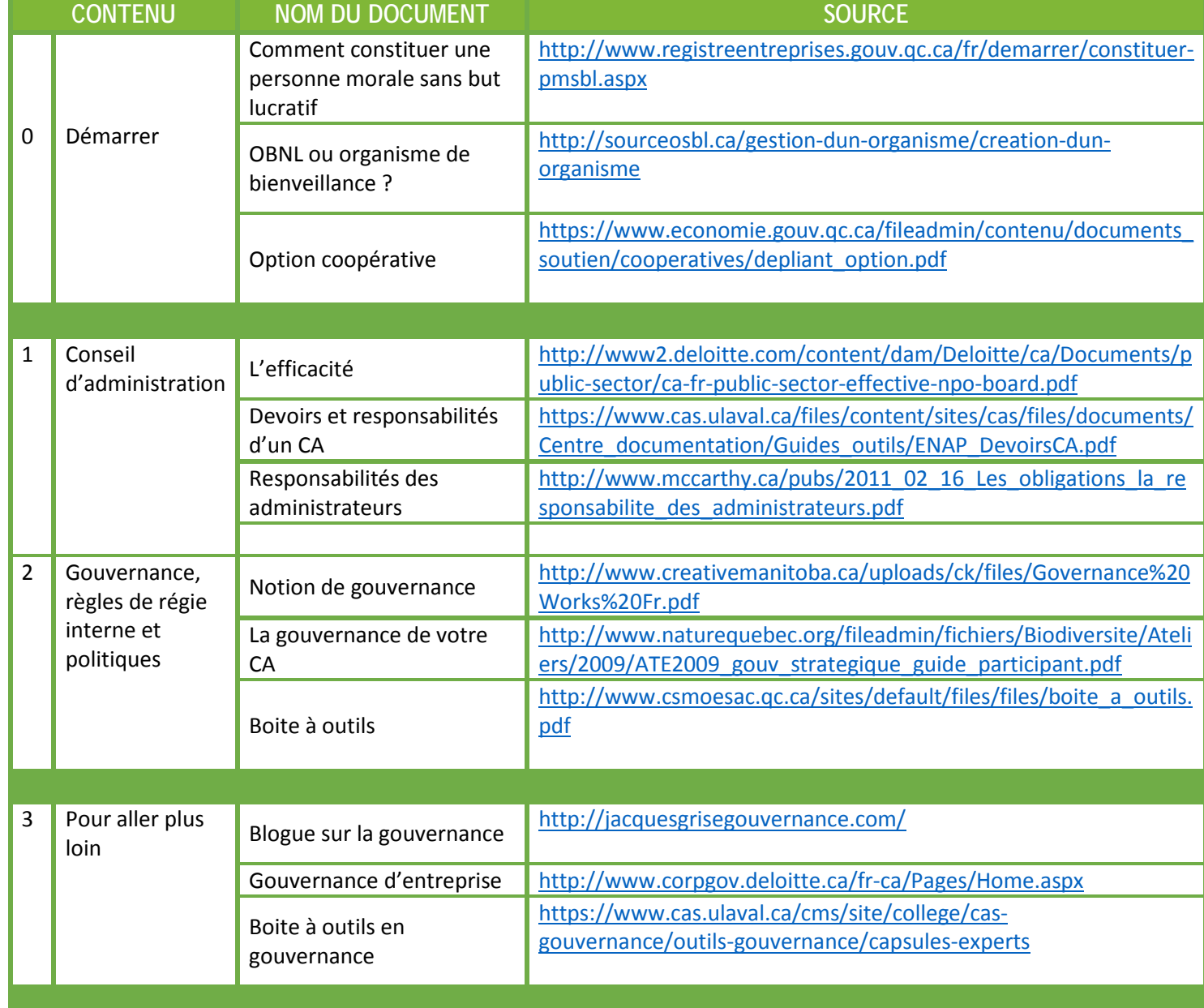